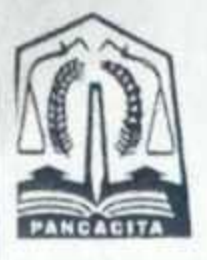

# **PEMERINTAH ACEH DINAS SYARIAT ISLAM ACEH**

Jln. T. Nyak Arief No. 221 Telp. (0651) 7551313, Fax. (0651) 7551314

Banda Aceh, 23114

**KEPUTUSAN** KEPALA DINAS SYARIAT ISLAM ACEH NOMOR: KEP/903/6424/2018

**TENTANG** 

## PERUBAHAN PEMBENTUKAN SUSUNAN TIM SEKRETARIAT PENGELOLA PELAYANAN INFORMASI DAN DOKUMENTASI PADA DINAS SYARIAT ISLAM ACEH

## KEPALA DINAS SYARIAT ISLAM ACEH

Menimbang : a. bahwa dalam rangka pelaksanaan Undang-Undang Nomor 14 Tahun 2008 tentang Keterbukaan Informasi Publik telah mewajibkan kepada setiap Badan Publik termasuk Dinas Syariat Islam Aceh untuk menyediakan dan memberikan pelayanan yang baik kepada setiap permohonan yang ingin mendapatkan informasi publik;

> b. bahwa dengan adanya pergantian Kepala Dinas Syariat Islam Aceh pada tanggal 10 Maret 2017, perlu melakukan perubahan dengan meninjau kembali nama atasan PPID sebagaimana tersebut dalam kolom 1 urutan (1) Lampiran Keputusan Kepala Dinas Syariat Islam Aceh Nomor: KEP/903/0067/2017 tanggal 06 Pebruari 2017:

> c. bahwa berdasarkan pertimbangan sebagaimana dimaksud dalam huruf a dan huruf b, perlu menetapkan dalam suatu keputusan.

Mengingat

- : 1. Undang-Undang Republik Indonesia Nomor 24 Tahun 1956 tentang Pembentukan Daerah Otonom Propinsi Aceh dan Perubahan Peraturan Pembentukan Propinsi Sumatera Utara;
	- 2. Undang-Undang Republik Indonesia Nomor 17 Tahun 2003 tentang Keuangan Negara;
	- 3. Undang-Undang Republik Indonesia Nomor 01 Tahun 2004 tentang Perbendaharaan Negara;
	- 4. Undang-Undang Republik Indonesia Nomor 33 Tahun 2004 tentang Perimbangan Keuangan antara Pemerintah Pusat dan Pemerintah Daerah;
	- 5. Undang-Undang Republik Indonesia Nomor 11 Tahun 2006 tentang Pemerintah Aceh:
	- 6. Undang-Undang Republik Indonesia Nomor 9 Tahun 2015 tentang Perubahan kedua atas Undang-Undang Republik Indonesia Nomor 23 Tahun 2014 tentang Pemerintahan Daerah;
	- 7. Undang-Undang Republik Indonesia Nomor 5 Tahun 2014 tentang Aparatur Sipil Negara;
	- Pemerintah Republik Indonesia Nomor 20 Tahun 2001, tentang 8. Peraturan Pembinaan dan Pengawasan atas Penyelenggaraan Pemerintah Daerah;
	- 9. Peraturan Pemerintah Republik Indonesia Nomor 18 Tahun 2016 tentang Perangkat Daerah:
	- 10. Peraturan Menteri Dalam Negeri Republik Indonesia Nomor 59 Tahun 2007 tentang Perubahan Atas Peraturan Menteri Dalam Negeri Nomor 13 Tahun 2006 tentang Pedoman Pengelolaan Keuangan Daerah;
	- 11. Qanun Aceh Nomor 10 Tahun 2014 tentang Perubahan atas Qanun Aceh Nomor 1 Tahun 2008, tentang Pengelolaan Keuangan Aceh;
	- 12. Qanun Aceh Nomor 13 Tahun 2016 tentang Pembentukan dan Susunan Perangkat Daerah Aceh:
	- 13. Peraturan Gubernur Aceh Nomor 131 Tahun 2016 tentang Kedudukan Susunan Organisasi Tugas, Fungsi dan Tata Kerja Dinas Syariat Islam Aceh.
	- 14. Peraturan Gubernur Aceh Nomor 480/33/2012 tentang Pedoman Pengelolaan Pelayanan dan Dukumentasi Publik di lingkungan Pemerintah Aceh.

#### MEMUTUSKAN;

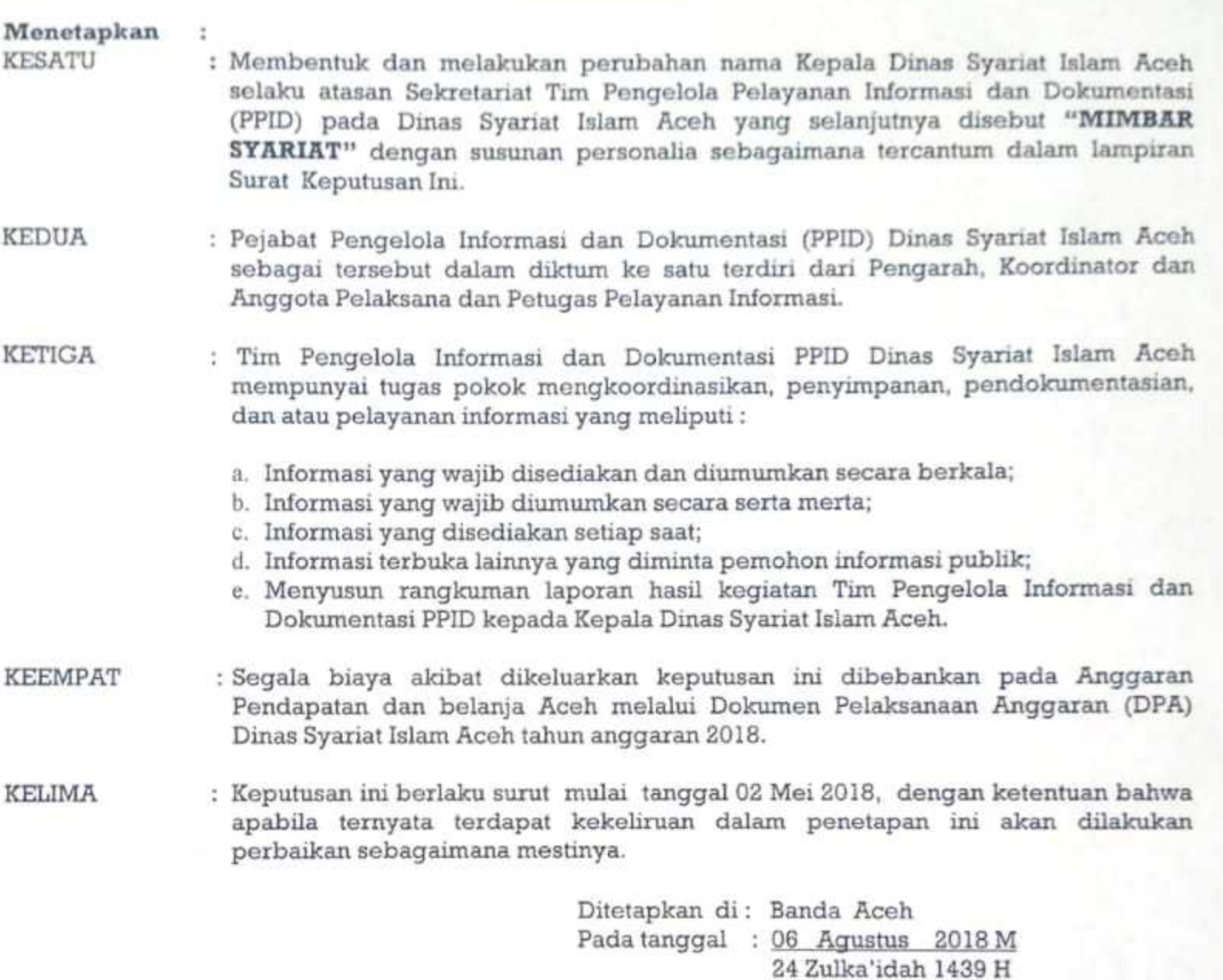

KERALA DINAS SYARIAT ISLAM ACEH, m. 'n DINAS SYARDRICKMK, ALIDAR, S.Ag.M.Hum PEMBINA Tk.I Nip 19740626 199402 1003 Ë

Salinan dari Keputusan ini disampaikan kepada:

- 1. Gubernur Aceh;
- 2. Ketua DPRA;
- 3. Inspektorat Aceh;
- 4. Kepala Badan Pengelolaan Keuangan Aceh;
- 5. Kepala Dinas Komunikasi, Informasi dan Persandian Aceh;
- 6. Biro Organisasi Setda Aceh;
- 7. Kepala Biro Humas Setda Aceh.-

### LAMPIRAN: KEPUTUSAN KEPALA DINAS SYARIAT ISLAM Nomor: KEP/903/0424 /2018 Tanggal: 06 Agustus 2018

#### Tentang

#### PEMBENTUKAN SUSUNAN TIM SEKRETARIAT PENGELOLA PELAYANAN INFORMASI DAN DOKUMENTASI (PPID) DINAS SYARIAT ISLAM TAHUN ANGGARAN 2018

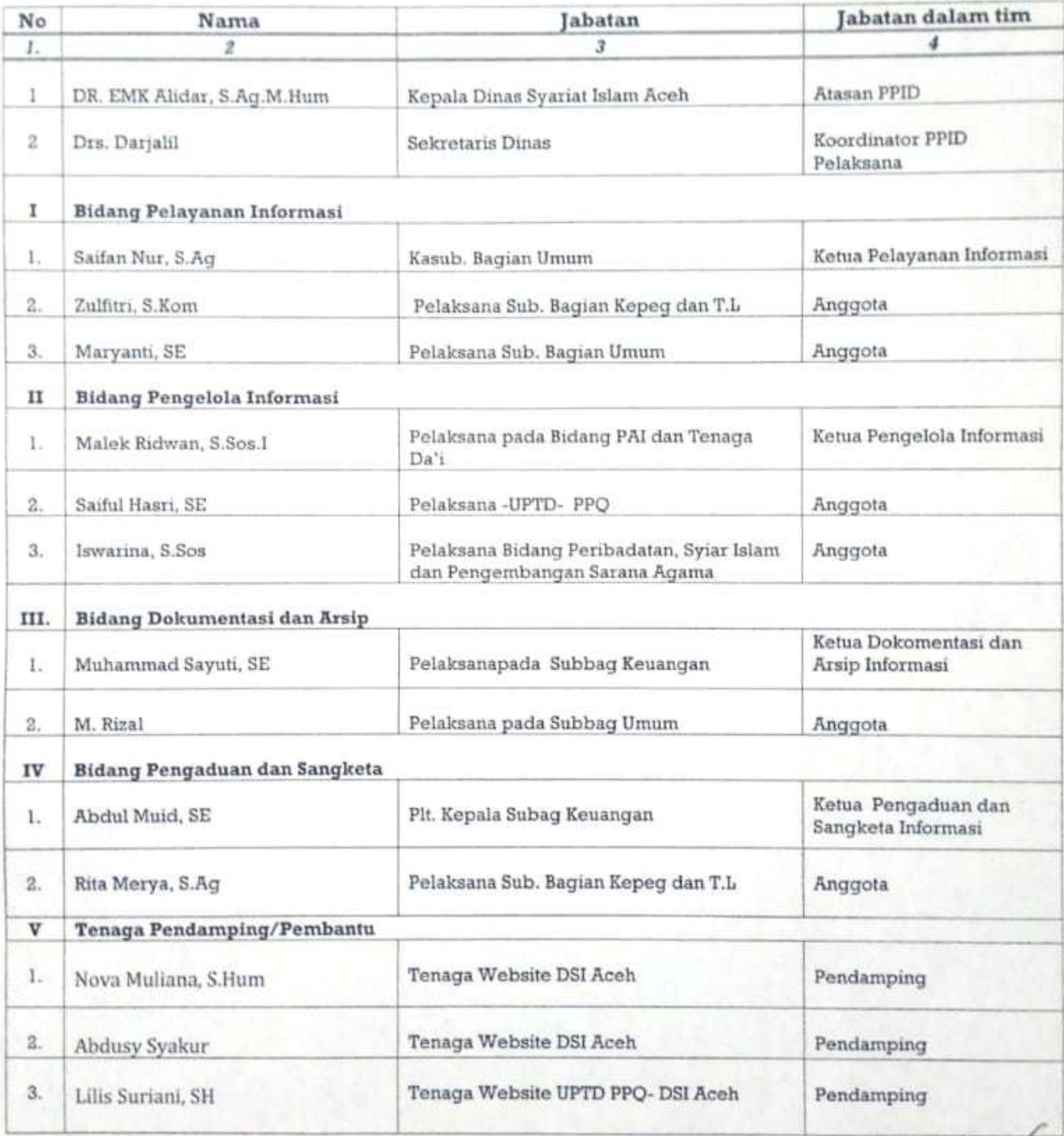

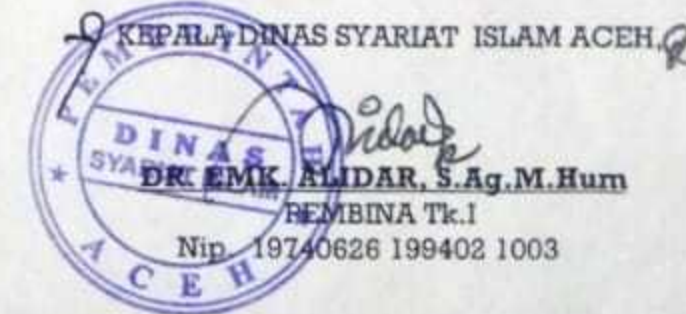